## **CS First**

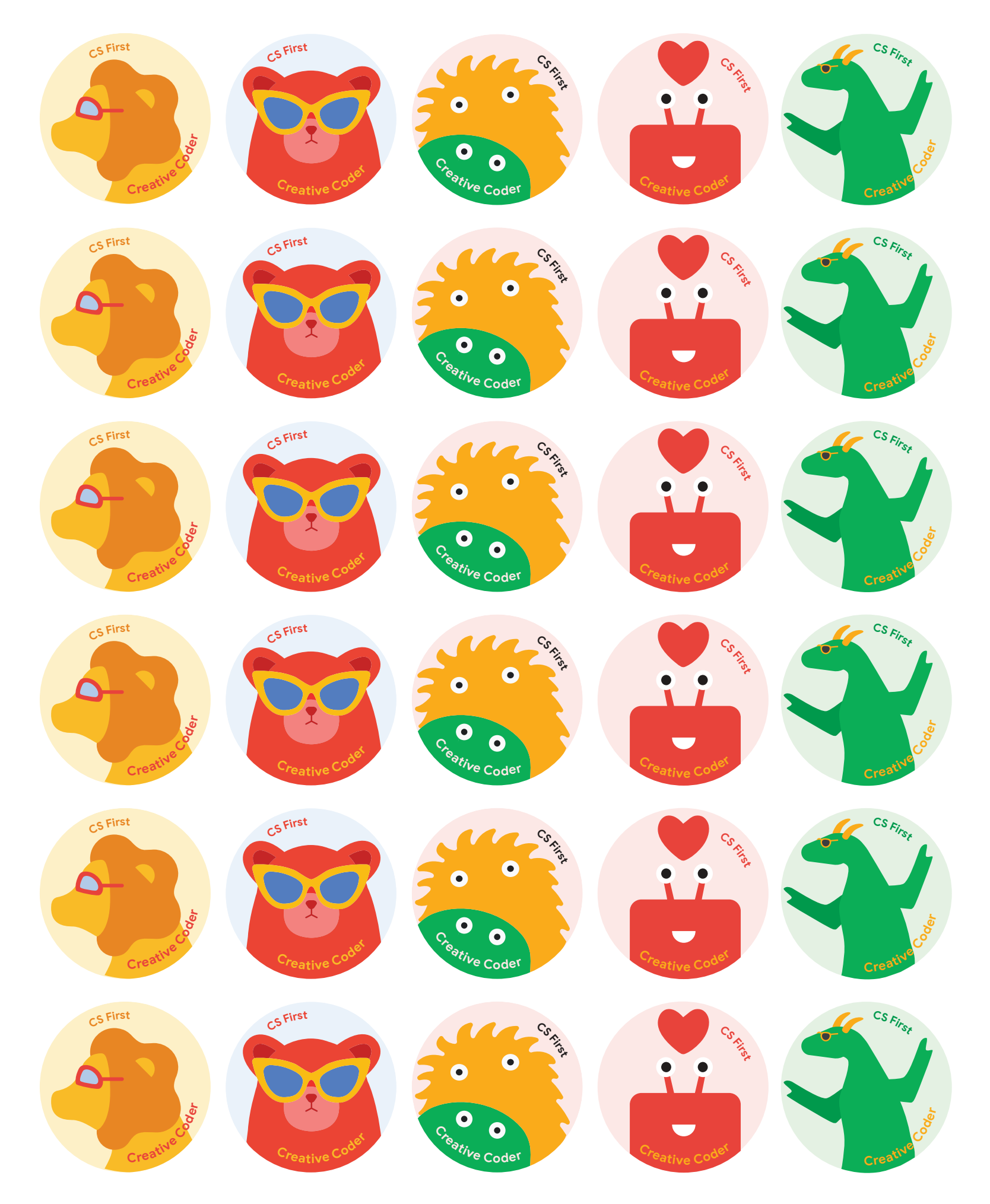

A Code with Google PROGRAM

## **CS First**

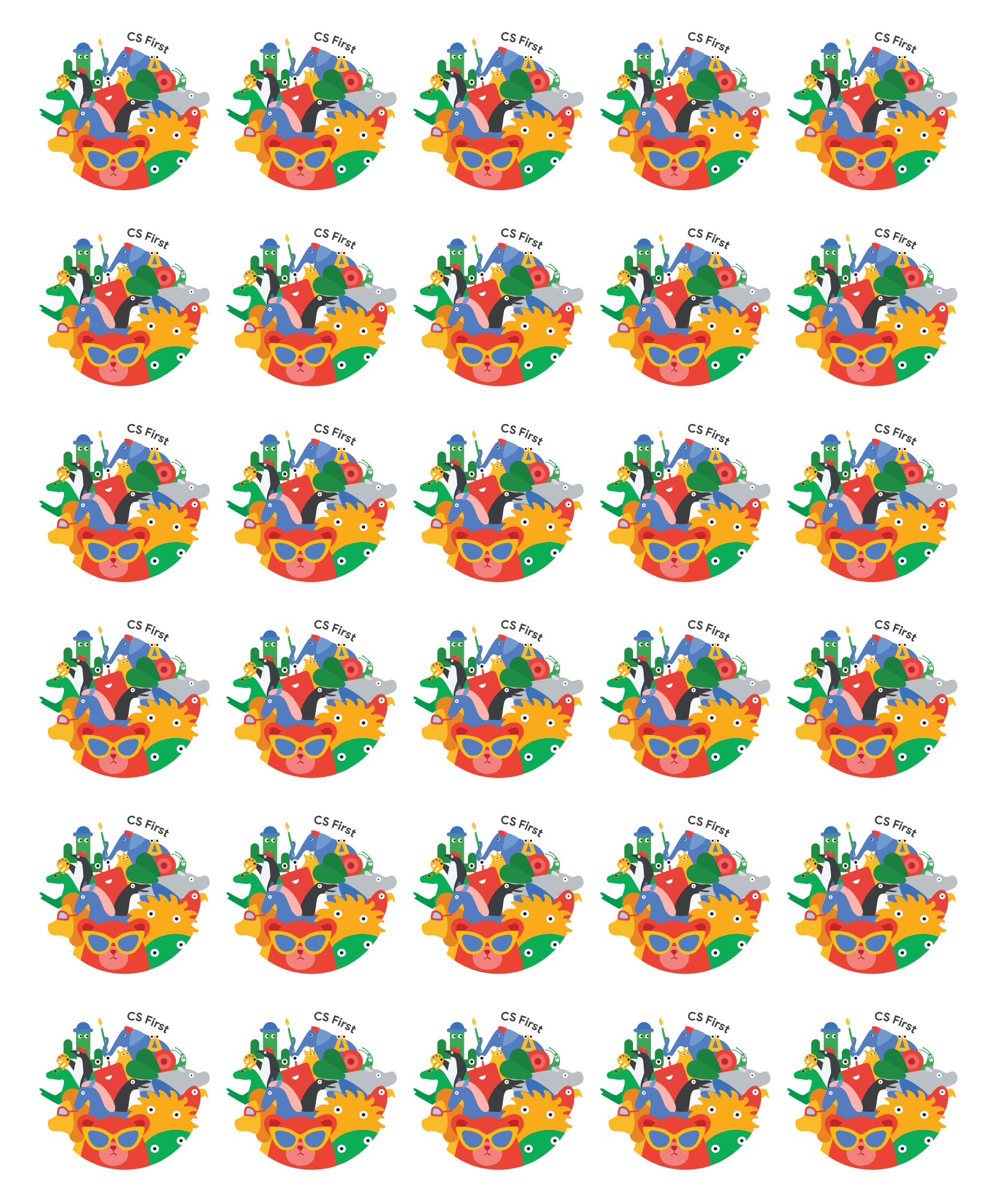

A Code with Google PROGRAM